## PIERO SPORTS GRAPHICS

## WHAT'S NEW

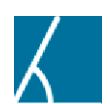

## Launch Angle Effect

New Launch Angle Effect for baseball

In baseball, show a hit's 'sweet spot' and launch angle. Focus from the camera angle behind the batter to demonstrate the ball's launch angle, either through Datalinq or manually.

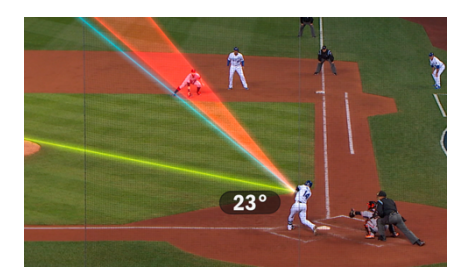

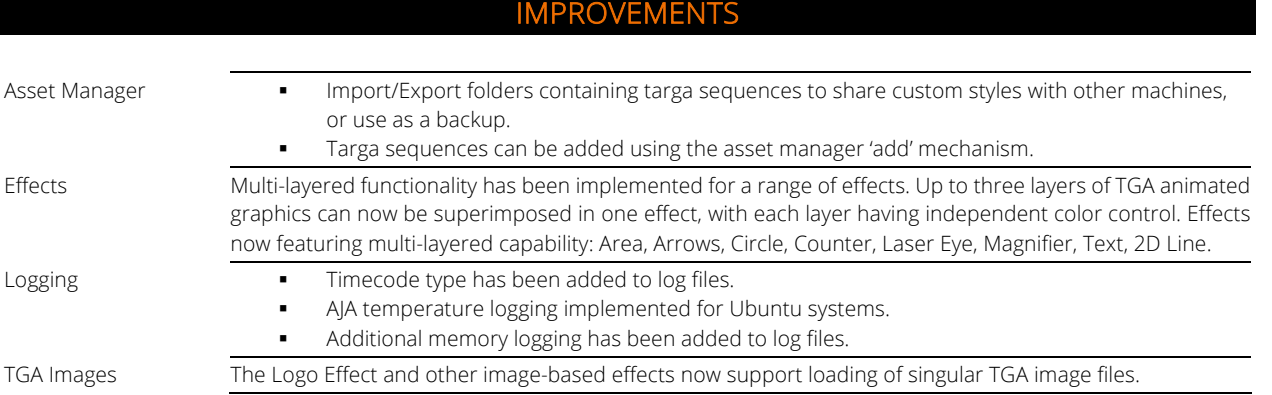

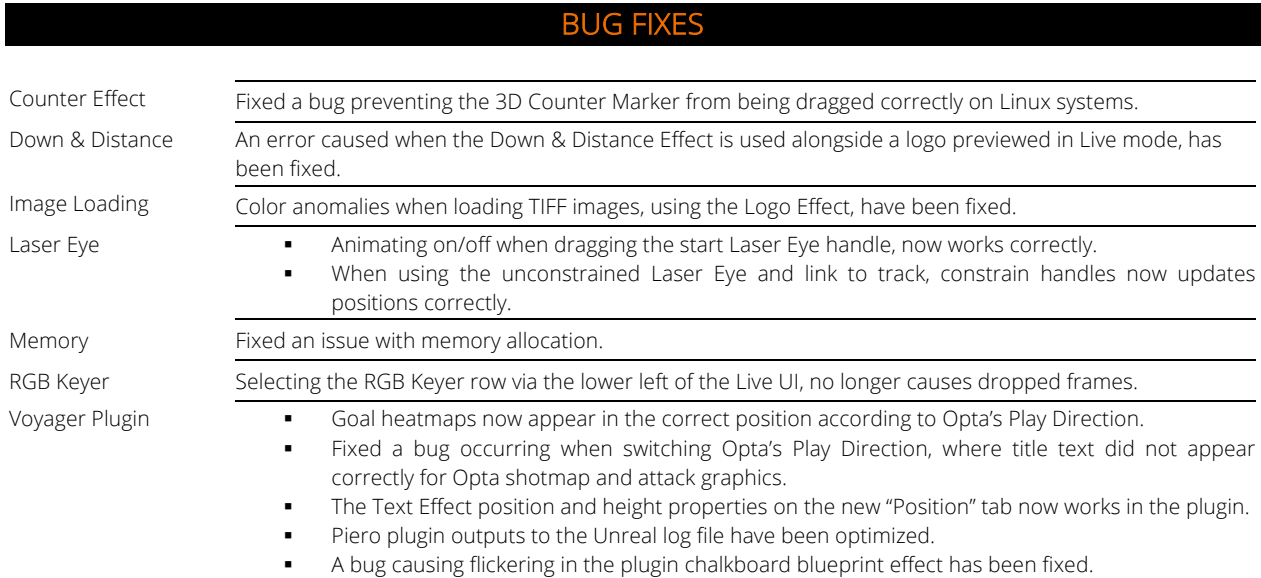

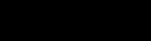

ROSS